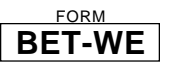

## NEW HAMPSHIRE DEPARTMENT OF REVENUE ADMINISTRATION **BUSINESS ENTERPRISE TAX RETURN FOR COMBINED GROUPS**

**SEQUENCE #2**

## **YOU ARE REQUIRED TO FILE THIS RETURN IF THE GROSS RECEIPTS WERE GREATER THAN \$150,000 OR THE ENTERPRISE VALUE TAX BASE WAS GREATER THAN \$75,000 FOR AT LEAST ONE NEXUS MEMBER OF THE COMBINED GROUP. LINE-BY-LINE INSTRUCTIONS**

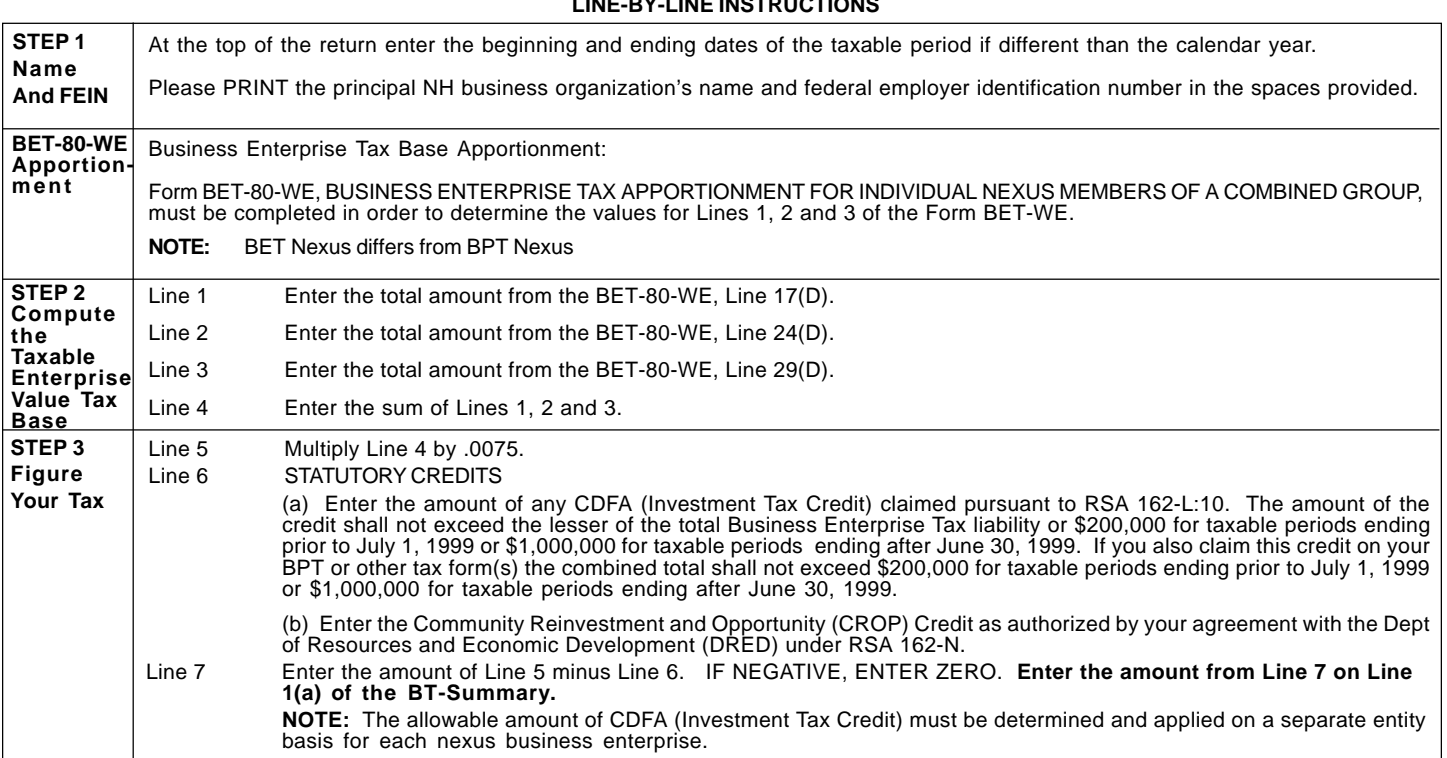

1234567890123456789012345678901212345678901 1234567890123456789012345678901212345678901 1 1 1234567890123456789012345678901212345678901 1234567890123456789012345678901212345678901 1 1 1234567890123456789012345678901212345678901 1 1 1234567890123456789012345678901212345678901 1234567890123456789012345678901212345678901 1234567890123456789012345678901212345678901 1234567890123456789012345678901212345678901 1 1 1234567890123456789012345678901212345678901 1234567890123456789012345678901212345678901 1234567890123456789012345678901212345678901 1234567890123456789012345678901212345678901 If your business activities are conducted both inside and outside New Hampshire AND the business enterprise is subject to a business privilege tax, a net income tax, a franchise tax based upon net income or a capital stock tax in another state, whether or not it is actually imposed by the other state, then the business enterprise must apportion its enterprise value tax base. Complete Form BET-80-WE to determine the values for Lines 1, 2 and 3. Form BET-80-WE may be obtained from our web site at www.state.nh.us/revenue or by calling (603) 271-2192. **STEP 2 Compute the Taxable Enterprise Value Tax Base IF YOU HAVE COMPLETED THIS RETURN IT MUST BE FILED WITH THE BT-SUMMARY. STEP 3 Figure Your Tax** 12345678901234567890123456789012123456789012 12345678901234567890123456789012123456789012 12345678901234567890123456789012123456789012 12345678901234567890123456789012123456789012 12345678901234567890123456789012123456789012 1 2 12345678901234567890123456789012123456789012 12345678901234567890123456789012123456789012 12345678901234567890123456789012123456789012 12345678901234567890123456789012123456789012 12345678901234567890123456789012123456789012 1 2 12345678901234567890123456789012123456789012 12345678901234567890123456789012123456789012 12345678901234567890123456789012123456789012 12345678901234567890123456789012123456789012 12345678901234567890123456789012123456789012 12345678901234567890123456789012123456789012 12345678901234567890123456789012123456789012 1 2 12345678901234567890123456789012123456789012 12345678901234567890123456789012123456789012 1 2 12345678901234567890123456789012123456789012 12345678901234567890123456789012123456789012 **STEP 1 Please Print or Type** Name of Principal NH Business Organization FEDERAL EMPLOYER IDENTIFICATION NUMBER 1 Dividends Paid 1 2 Compensation and Wages Paid or Accrued 2 6 STATUTORY CREDIT (a) RSA 162-L:10, CDFA-Investment Tax Credit  $\begin{pmatrix} 6(a) \end{pmatrix}$ (b) RSA 162-N, CROP Credit 6(b) 6 5 NH Business Enterprise Tax 5 NH Business Enterprise Tax (Line 4 multiplied by .0075) 3 Interest Paid or Accrued 3 3 4 Taxable Enterprise Value Tax Base 4 4 Taxable Enterprise Value Tax Base (Sum of Lines 1, 2 and 3) 7 Business Enterprise Tax Net of Statutory Credit Well Well Well Well Well 10 7 (Line 5 minus Line 6. IF NEGATIVE, ENTER ZERO.) **ENTER THIS AMOUNT ON LINE 1(a) OF THE BT-SUMMARY.** For the CALENDAR year  $2003$  or other taxable period beginning  $\frac{1}{\text{Mo} - \text{Day}}$  and ending  $\frac{1}{\text{Mo} - \text{Day}}$  Year 12345678901234567890123456789012123456789012 12345678901234567890123456789012123456789012 12345678901234567890123456789012123456789012 12345678901234567890123456789012123456789012 12345678901234567890123456789012123456789012 12345678901234567890123456789012123456789012 12345678901234567890123456789012123456789012 12345678901234567890123456789012123456789012 1234567890123456789012345678901212345678901 1234567890123456789012345678901212345678901 1 1 1234567890123456789012345678901212345678901 1234567890123456789012345678901212345678901 1 1 1234567890123456789012345678901212345678901 1234567890123456789012345678901212345678901 1234567890123456789012345678901212345678901 1 1 1234567890123456789012345678901212345678901